# NABÍDKA ŠKOLENÍ

#### Prosím kontaktujte nás zde

Arrow ECS, a.s., 28. října 3390/111a, 702 00 Ostrava

Email: training.ecs.cz@arrow.com Phone: +420 597 488 811

#### mware<sup>.</sup> **VMware App Volumes and Dynamic Environment** by Broadcom **Manager**

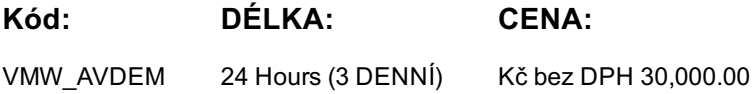

#### **Description**

Cena školení je 1 130 EUR bez DPH a bude přepočteno aktuálním kurzem v poslední den konání školení.

Tento třídenní kurz rozšíří vaše dovednosti se správou aplikací pomocí VMware App Volumes® a VMware Dynamic Environment Manager®. Naučíte se používat App Volumes k doručování aplikací a dat do počítače a k uživatelům během několika sekund ve velkém. Získáte dovednosti v řízení životních cyklů aplikací od instalace po aktualizaci a výměnu. Také se naučíte, jak používat nástroj VMware Dynamic Environment Manager k dosažení personalizace a konfigurace dynamických zásad napříč virtuálním, fyzickým a cloudovým prostředím pro zjednodušení správy profilů koncových uživatelů.

#### **Cíle**

By the end of the course, you should be able to meet the following objectives:

- Describe the features and functions of App Volumes and VMware Dynamic Environment Manager
- Demonstrate the architectures of App Volumes and VMware Dynamic Environment Manager
- Install and configure App Volumes
- Create and deploy Application Packages and writable volumes
- Install and configure VMware Dynamic Environment Manager
- Manage application configurations, user environment settings, and personalization settings

## **Určeno pro**

Experienced system administrators and system integrators responsible for implementing VMware Horizon®, Citrix XenApp and XenDesktop, and RDHS solutions

## **Vstupní znalosti**

- Experience with virtualized desktop implementation
- Familiarity with VMware Horizon

#### **Program**

- 2 Overview of Application and Profile Management
- Introductions and course logistics Profile Management
- Course objectives
- Application Management
- 3 Overview of App Volumes

1 Course Introduction

- Describe the basic architecture and operation of App Volumes
- Explain the function of App Volumes Manager
- Explain the function of App Volumes Agent
- Describe the principles of SAM
- List the stages of application package life cycle
- Describe what is a writable volume and how it differs from an AppStack
- Identify the major requirements to deploy App Volumes App Volumes components
- Describe the installation sequence for the App Volumes Manager • Describe the App Volumes operation modes for packages and writable volumes
- Describe the App Volumes hypervisor connection types and their relationships with operation modes
- Describe the process of initial configuration of the App Volumes Manager
- Describe the basic configuration parameters and where these are configured in the App Volumes Manager Web interface
- Install and perform the initial configuration of the App Volumes Manager in a lab environment
- Describe the installation steps for the App Volumes Agent
- Install the App Volumes Agent in target client machines in a lab environment
- 5 Working with Application Packages
- Explain the concept of simplified application packaging
- List the steps of application package life cycle
- Differentiate between an application, package, and program
- Create an application package
- Use markers to assign the new version of an application package Describe the operation of a writable volume
- Edit an application
- Edit a package
- 7 Working with AppStacks
- Explain how applications in an AppStack are available to a user
- Describe how to create an AppStack and populate it with applications
- Describe how to update an application in an existing AppStack
- 8 Overview of VMware Dynamic Environment Manager
- Describe VMware Dynamic Environment Manager and its architecture
- Describe the functional areas and benefits of VMware Dynamic Environment Manager
- Describe VMware Dynamic Environment Manager features and how it manages profiles
- 9 Install Dynamic Environment Manager
- Recognize considerations for planning a Dynamic Environment Manager deployment
- Identify pre-configuration requirements before installing and starting the Dynamic Environment Manager Management Console
- Recognize key steps in the installation process of Dynamic Environment Manager
- Describe the initial configuration process for the management console and FlexEngine
- 10 Application Configuration Management

• Explain how a user can use the Dynamic Environment Manager Self-Support tool to recover from application configuration mistakes

- Explain how administrators and support staff can use the Dynamic Environment Manager Helpdesk Support Tool to troubleshoot profile problems
- Describe how the Dynamic Environment Manager SyncTool enables and synchronizes the offline use of Dynamic Environment Manager

• Describe how the Dynamic Environment Manager Application Profiler can be used to create predefined configurations for applications

11 VMware Horizon Smart Policies

- Describe VMware Horizon Smart Policies
- Describe VMware Horizon View Smart Policies Setting
- Overview of VMware Horizon Smart Policies conditions
- Examples of VMware Horizon Smart Policies

# **Termíny školení**

Termíny školení na vyžádání, kontaktujte nás prosím

# **Dodatečné informace**

Školení je možné zajistit na míru. Kontaktujte nás pro bližší informace.

- 6 Working with Writable Volumes Overview
- Describe what a writable volume is and where it is used
- Compare AppStacks with writable volumes
- 
- Explain how to assign a writable volume to a desktop
- Create and assign a writable volume in a lab environment